#### API SHIKARI

Описание программного интерфейса

#### Системы активного мониторинга онлайн-ресурсов

и автоматической категоризации текстов «Шикари»

(ed. 2023-10-20)

#### Оглавление

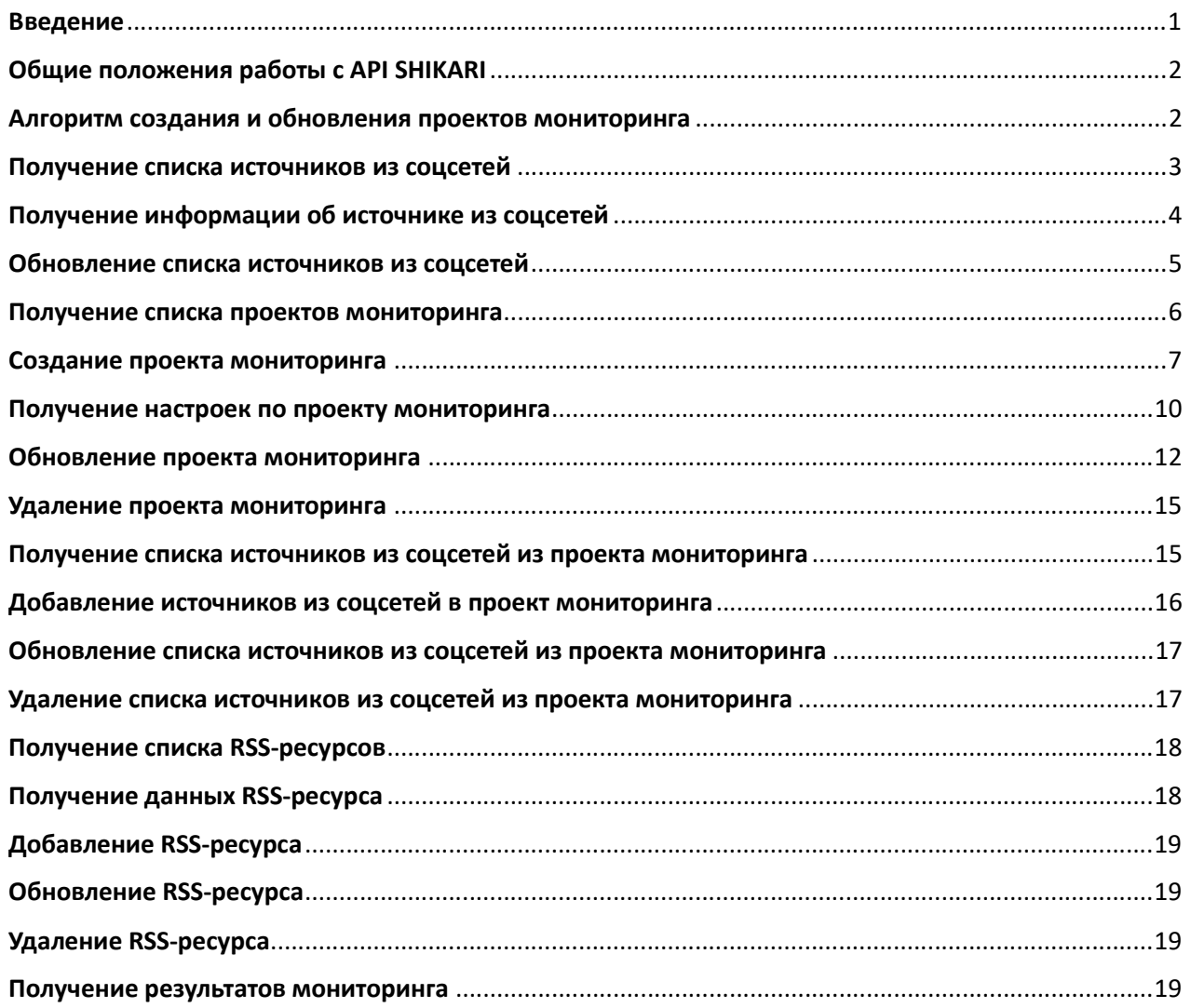

#### Введение

Система активного мониторинга онлайн-ресурсов и автоматической категоризации текстов «Шикари» (далее - Система) предназначена для мониторинга в режиме реального времени онлайн-ресурсов различного вида – онлайн-СМИ, социальные сети, блоги, форумы, иные онлайн-ресурсы с текстовым контентом, а также каналы и чаты мессенджера Telegram. Полученный текстовый контент может быть обработан с помощью фильтров на базе нейросетевых моделей для отнесения к той или иной категории из заданных пользователями. Дополнительно возможна группировка найденных текстов по ключевым темам.

Система используется, как составная часть (сервис) в программных комплексах, решающих следующие задачи:

- Управление репутацией бренда мониторинг упоминаний названий, имен, брендов компаний и правообладателей в соцсетях, онлайн СМИ и иных онлайн ресурсах
- Поиск заданной информации в режиме реального времени- мониторинг любых упоминаний ключевых слов и фраз
- Отслеживание новостных тематик и формирование актуальных новостных повесток
- Отслеживание появления нового контента на заданных ресурсах с возможностью фильтрации по различным параметрам

Взаимодействие с Системой осуществляется через программный интерфейс (API SHIKARI), описанный в данном документе. При необходимости могут быть подключены следующие возможности:

- панель администрирования проектами мониторинга
- визуализация результатов мониторинга
- подключение нейросетевых моделей для определения тональности и категоризации текстов
- - кастомизация категорий и дообучение/переобучение нейросетевых моделей под потребности пользователей

# Общие положения работы с API SHIKARI

При запросах к API используется авторизация bearerAuth (http, Bearer). Во всех запросах токен передается в HTTP-заголовках.

Authorization: Bearer <token>

При успешном выполнении возвращается HTTP-код 200, тело ответа зависит от эндпойнта, но, как правило, это json-объект, где есть поля success (true/false – успешное/неуспешное выполнение запроса), и error – строка с описанием ошибки, если она есть.

## Алгоритм создания и обновления проектов мониторинга

Для добавления проекта мониторинга, в котором должны учитываться ключевые слова и должен выполняться мониторинг по заданному списку групп в соцсетях необходимо:

- 1. Добавить требуемые группы соцсетей в систему мониторинга медиа с помощью запроса (можно несколько за один запрос) POST /api/soc\_groups/resolve\_by\_link
- 2. Добавить требуемые RSS-источники с помощью запроса (один источник за один запрос) POST /api/resource
- 3. Создать проект мониторинга с требуемым набором ключевых слов с помощью запроса POST /api/project

# 4. Добавить в проект мониторинга требуемый перечень источников POST /api/project/{id}/soc\_groups

ВАЖНО: при добавлении источников в проект мониторинга выполняется проверка, сколько всего источников было уже добавлено в другие проекты мониторинга, и если их число превышает заданный лимит, то возникает ошибка. Аналогичная проверка выполняется при обновлении списка источников из соцсетей.

## Получение списка источников из соцсетей

Возвращает массив источников из соцсетей

```
GET /api/soc_groups/
```
Request body – empty

Parameters (optional):

limit – число записей (по умолчанию 100) offset – смещение получаемых записей от начала (по умолчанию 0) resources - cписок id ресурсов через запятую (по умолчанию – все ресурсы)

Responses

```
 "success": true, 
 "count": 706586, 
 "data": [ 
  { 
     // Внутренний ID ресурса 
     "res": "38", 
     // Для внутреннего использования 
     "id": 7164549001, 
     // Исходный ID группы (паблика) 
     "group_id": "51480214634672", 
     // Название группы (паблика) 
     "group_name": "РИА Новости", 
     "group_alias": "ria", 
     "createdAt": "2020-07-17T12:11:57.375Z", 
     "updatedAt": "2023-04-07T16:24:01.896Z", 
     // Значения «group»|«user» 
     "group_type": "string", 
    "err cnt": 0,
     "meta": { 
       // Закрытая группа 
       "is_closed": false, 
       // Ссылка на аватар 
       "ava": "//i.mycdn.me/image?id=853724739749&tkn=*W72OVjkM3pOQH_pk", 
       "alias": "ria", 
       // Число подписчиков 
       "followers_count": 12987546,
```

```
 // Для внутреннего использования 
          "can_crawl": true 
        } 
     } 
   ] 
}
```
## Получение информации об источнике из соцсетей

Возвращает массив данных

```
GET /api/soc_group/{id}
```
Request body - empty

```
Responses
```

```
{ 
   "success": true, 
   "data": { 
     // Внутренний ID ресурса 
     "res": "38", 
     // Для внутреннего использования 
     "id": 7164549001, 
     // Исходный ID группы (паблика) 
     "group_id": "51480214634672", 
     // Название группы (паблика) 
     "group_name": "РИА Новости", 
     "group_alias": "ria", 
     "createdAt": "2020-07-17T12:11:57.375Z", 
     "updatedAt": "2023-04-07T16:24:01.896Z", 
     // Значения «group»|«user» 
     "group_type": "string", 
    "err cnt": 0,
     "meta": { 
       // Закрытая группа 
       "is_closed": false, 
       // Ссылка на аватар 
       "ava": "//i.mycdn.me/image?id=853724739749&tkn=*W72OVjkM3pOQH_pk", 
       "alias": "ria", 
       // Число подписчиков 
       "followers_count": 12987546, 
       // Для внутреннего использования 
       "can_crawl": true 
     } 
   } 
}
```
#### Обновление списка источников из соцсетей

Если какие-то источники, которые передаются в списке, отсутствуют в системе мониторинга, то они будут добавлены автоматически

### POST /api/soc\_groups/resolve\_by\_link

Request body

```
\Gamma "https://ok.ru/group/51480214634672" 
]
```

```
{ 
   "success": true, 
   "data": [ 
     { 
       "success": true, 
       // Ссылка на источник 
       "link": "https://ok.ru/group/51480214634672", 
        "data": { 
          // Внутренний ID ресурса 
          "res": "38", 
          // Для внутреннего использования 
          "id": 7164549001, 
          // Исходный ID группы (паблика) 
          "group_id": "51480214634672", 
          // Название группы (паблика) 
          "group_name": "РИА Новости", 
          "group_alias": "ria", 
          "createdAt": "2020-07-17T12:11:57.375Z", 
          "updatedAt": "2023-04-07T16:24:01.896Z", 
          // Значения «group»|«user» 
          "group_type": "string", 
          "err_cnt": 0, 
          "meta": { 
            // Закрытая группа 
            "is_closed": false, 
            // Ссылка на аватар 
            "ava": "//i.mycdn.me/image?id=853724739749&tkn=*W72OVjkM3pOQH_pk", 
            "alias": "ria", 
            // Число подписчиков 
            "followers_count": 12987546, 
            // Для внутреннего использования 
            "can_crawl": true 
          } 
       } 
     } 
   ] 
}
```
#### Получение списка проектов мониторинга

#### GET /api/projects

Request body – empty

Parameters:

limit – число записей (по умолчанию 100) offset – смещение получаемых записей от начала (по умолчанию 0) fields - cписок полей через запятую (по умолчанию – все поля)

Responses

```
 "success": true, 
 "data": [ 
  { 
     // id проекта 
     "id": 1, 
     // Название проекта мониторинга 
     "name": "СМИ-монитор: 10 фев 2022 (+5)", 
     // Описание проекта мониторинга 
     "description": "", 
     // Для внутреннего использования 
     "local": false, 
     // Ключевые слова 
     "keywords": "день,газета,небо,погода,ночь,добрый,злой", 
     // Расширенные настройки: стоп-слова 
     "keywords_exclude": "", 
     // Расширенные настройки: контекст 
     "context": "", 
     // Для внутреннего использования 
    "pos_obj": 0, // Для внутреннего использования 
     "neg_obj": 0, 
     // Массив с типами ресурсов, по которым мониторить 
     "types": [ 
       0 
     ], 
     // Адреса, исключенные из мониторинга 
     "excluded_urls": "", 
     // Время последнего получения новых данных 
     // указывается при создании проекта 
     // или при обновлении (если нужно заново получить прошлые публикации) 
     "last_scan": "2023-04-07T07:24:53", 
     // Время в секундах с каким интервалом для проекта собираются данные 
     "interval": 180, 
     // Для внутреннего использования 
     "user": 14,
```

```
 // Флаг, обозначающий, что для проекта в данный момент идет сбор данных 
     "lock": false, 
     // Для внутреннего использования 
    "lock by": "",
     // Для внутреннего использования 
     "neural_analysis": false, 
     // Использовать анти-мат фильтр 
     "censor_filter": true, 
     // Поместить проект в архив (более не будет обрабатываться) 
     "archive": false, 
     // Для внутреннего использования 
     "type": "", 
     // Пометить проект как удаленный (более не будет обрабатываться) 
     "deleted": false, 
     // Для внутреннего использования 
     "group": "", 
     // Для внутреннего использования 
     "difficulty": { 
       "keyword_cnt": 0, 
       "time": 0, 
       "run_cnt": 0, 
       "result_cnt": 0 
     }, 
     // Ресурсы включенные в мониторинг 
     "res_include": [ 
       9827 
     ], 
     // Ресурсы исключенные из мониторинга 
     "res_exclude": [ 
       8719 
     ], 
     // Для внутреннего использования 
     "parent": "", 
     // Для внутреннего использования 
     "child_context": "", 
     "post_type": "all", 
     "createdAt": "2022-02-21T09:32:49.841Z", 
     "updatedAt": "2022-02-24T08:21:37.179Z" 
   } 
 ], 
 "error": "Error"
```
Создание проекта мониторинга

POST /api/project

}

Request body

```
{ 
   // Название проекта мониторинга 
   "name": "СМИ-монитор: 10 фев 2022 (+5)", 
   // Описание проекта мониторинга 
   "description": "", 
   // Для внутреннего использования 
   "local": false, 
   //Ключевые слова 
   "keywords": "день,газета,небо,погода,ночь,добрый,злой", 
   //Расширенные настройки. Контекст. Стоп-слова 
   "keywords_exclude": "", 
   //Расширенные настройки. Контекст. Ключевые слова 
   "context": "", 
   // Для внутреннего использования 
  "pos_obj": 0, // Для внутреннего использования 
   "neg_obj": 0, 
   // Массив с типами ресурсов, по которым мониторить 
   "types": [ 
     0 
   ], 
   // Адреса, исключенные из мониторинга 
   "excluded_urls": "", 
   // Время последнего получения новых данных (не обязательное поле) 
   // указывается при создании проекта 
   // или при обновлении (если нужно заново получить прошлые публикации) 
   "last_scan": "2023-04-07T07:24:53", 
   // время в секундах с каким интервалом для проекта собираются данные 
   "interval": 180, 
   // Использовать анти-мат фильтр (не обязательное) 
   "censor_filter": true, 
   // Поместить проект в архив (более не будет обрабатываться, не обязательное) 
   "archive": false, 
   // Пометить проект как удаленный (более не будет обрабатываться, не обязательное) 
   "deleted": false, 
   // Ресурсы включенные в мониторинг 
   "res_include": [ 
    9827 
   ], 
   // Ресурсы исключенные из мониторинга 
   "res_exclude": [ 
     8719 
   ], 
   // Типы упоминаний в соц. сетях 
   "post_type": "all" 
}
```
Responses

```
 "success": true, 
 "data": { 
     // id проекта 
     "id": 1, 
     // Название проекта мониторинга 
     "name": "СМИ-монитор: 10 фев 2022 (+5)", 
     // Описание проекта мониторинга 
     "description": "", 
     // Для внутреннего использования 
     "local": false, 
     // Ключевые слова 
     "keywords": "день,газета,небо,погода,ночь,добрый,злой", 
     // Расширенные настройки: стоп-слова 
     "keywords_exclude": "", 
     // Расширенные настройки: контекст 
     "context": "", 
     // Для внутреннего использования 
     "pos_obj": 0, 
     // Для внутреннего использования 
     "neg_obj": 0, 
     // Массив с типами ресурсов, по которым мониторить 
     "types": [ 
       0 
     ], 
     // Адреса, исключенные из мониторинга 
     "excluded_urls": "", 
     // Время последнего получения новых данных 
     // указывается при создании проекта 
     // или при обновлении (если нужно заново получить прошлые публикации) 
     "last_scan": "2023-04-07T07:24:53", 
     // время в секундах с каким интервалом для проекта собираются данные 
     "interval": 180, 
     // Для внутреннего использования 
     "user": 14, 
     // Флаг, обозначающий, что для проекта в данный момент идет сбор данных 
     "lock": false, 
     // Для внутреннего использования 
     "lock_by": "", 
     // Для внутреннего использования 
     "neural_analysis": false, 
     // Использовать анти-мат фильтр 
     "censor_filter": true, 
     // Поместить проект в архив (более не будет обрабатываться) 
     "archive": false, 
     // Для внутреннего использования 
     "type": "",
```

```
 // Пометить проект как удаленный (более не будет обрабатываться) 
     "deleted": false, 
     // Для внутреннего использования 
     "group": "", 
     // Для внутреннего использования 
     "difficulty": { 
      "keyword cnt": 0,
       "time": 0, 
       "run_cnt": 0, 
       "result_cnt": 0 
     }, 
     // Ресурсы включенные в мониторинг 
     "res_include": [ 
       9827 
     ], 
     // Ресурсы исключенные из мониторинга 
     "res_exclude": [ 
       8719 
     ], 
     // Для внутреннего использования 
     "parent": "", 
     // Для внутреннего использования 
     "child_context": "", 
    "post type": "all",
     "createdAt": "2022-02-21T09:32:49.841Z", 
     "updatedAt": "2022-02-24T08:21:37.179Z" 
 }, 
 "error": "Error"
```
### Получение настроек по проекту мониторинга

#### GET /api/project/{id}

Request body - empty

```
Responses
```
}

```
{ 
   "success": true, 
   "data": { 
       // id проекта 
       "id": 1, 
       // Название проекта мониторинга 
       "name": "СМИ-монитор: 10 фев 2022 (+5)", 
       // Описание проекта мониторинга 
       "description": "", 
       // Для внутреннего использования 
       "local": false,
```

```
 // Ключевые слова 
 "keywords": "день,газета,небо,погода,ночь,добрый,злой", 
 // Расширенные настройки: стоп-слова 
 "keywords_exclude": "", 
 // Расширенные настройки: контекст 
 "context": "", 
 // Для внутреннего использования 
"pos_obj": \theta,
 // Для внутреннего использования 
 "neg_obj": 0, 
 // Массив с типами ресурсов, по которым мониторить 
 "types": [ 
   0 
 ], 
 // Адреса, исключенные из мониторинга 
 "excluded_urls": "", 
 // Время последнего получения новых данных 
 // указывается при создании проекта 
 // или при обновлении (если нужно заново получить прошлые публикации) 
 "last_scan": "2023-04-07T07:24:53", 
 // время в секундах с каким интервалом для проекта собираются данные 
 "interval": 180, 
 // Для внутреннего использования 
 "user": 14, 
 // Флаг, обозначающий, что для проекта в данный момент идет сбор данных 
 "lock": false, 
 // Для внутреннего использования 
 "lock_by": "", 
 // Для внутреннего использования 
 "neural_analysis": false, 
 // Использовать анти-мат фильтр 
 "censor_filter": true, 
 // Поместить проект в архив (более не будет обрабатываться) 
 "archive": false, 
 // Для внутреннего использования 
 "type": "", 
 // Пометить проект как удаленный (более не будет обрабатываться) 
 "deleted": false, 
 // Для внутреннего использования 
 "group": "", 
 // Для внутреннего использования 
 "difficulty": { 
  "keyword cnt": 0,
   "time": 0, 
   "run_cnt": 0, 
   "result_cnt": 0 
 }, 
 // Ресурсы включенные в мониторинг 
 "res_include": [
```

```
 9827 
       ], 
       // Ресурсы исключенные из мониторинга 
        "res_exclude": [ 
         8719 
       ], 
       // Для внутреннего использования 
       "parent": "", 
       // Для внутреннего использования 
       "child_context": "", 
      "post type": "all",
       "createdAt": "2022-02-21T09:32:49.841Z", 
        "updatedAt": "2022-02-24T08:21:37.179Z" 
   }, 
   "error": "Error" 
}
```
#### Обновление проекта мониторинга

#### PUT /api/project/{id}

Request body

```
{ 
   // Название проекта мониторинга 
   "name": "СМИ-монитор: 10 фев 2022 (+5)", 
   // Описание проекта мониторинга 
   "description": "", 
   // Для внутреннего использования 
   "local": false, 
   //Ключевые слова 
   "keywords": "день,газета,небо,погода,ночь,добрый,злой", 
   //Расширенные настройки. Контекст. Стоп-слова 
   "keywords_exclude": "", 
   //Расширенные настройки. Контекст. Ключевые слова 
   "context": "", 
   // Для внутреннего использования 
   "pos_obj": 0, 
   // Для внутреннего использования 
   "neg_obj": 0, 
   // Массив с типами ресурсов, по которым мониторить 
   "types": [ 
     0 
   ], 
   // Адреса, исключенные из мониторинга 
   "excluded_urls": "",
```

```
 // Время последнего получения новых данных 
   // указывается при создании проекта 
   // или при обновлении (если нужно заново получить прошлые публикации) 
   "last_scan": "2023-04-07T07:24:53", 
   // время в секундах с каким интервалом для проекта собираются данные 
   "interval": 180, 
   // Для внутреннего использования 
   "user": 14, 
   // Флаг, обозначающий, что для проекта в данный момент идет сбор данных 
   "lock": false, 
   // Для внутреннего использования 
   "lock_by": "", 
   // Для внутреннего использования 
   "neural_analysis": false, 
   // Использовать анти-мат фильтр 
   "censor_filter": true, 
   // Поместить проект в архив (более не будет обрабатываться) 
   "archive": false, 
   // Для внутреннего использования 
   "type": "", 
   // Пометить проект как удаленный (более не будет обрабатываться) 
   "deleted": false, 
   // Для внутреннего использования 
   "group": "", 
   // Ресурсы включенные в мониторинг 
   "res_include": [ 
     9827 
   ], 
   // Ресурсы исключенные из мониторинга 
   "res_exclude": [ 
    8719 
   ], 
   // Для внутреннего использования 
   "parent": "", 
   // Для внутреннего использования 
   "child_context": "", 
   // Типы упоминаний в соц. сетях 
   "post_type": "all" 
}
```

```
{ 
   "success": true, 
   "data": { 
       // id проекта 
       "id": 1, 
       // Название проекта мониторинга 
       "name": "СМИ-монитор: 10 фев 2022 (+5)",
```

```
 // Описание проекта мониторинга 
 "description": "", 
 // Для внутреннего использования 
 "local": false, 
 // Ключевые слова 
 "keywords": "день,газета,небо,погода,ночь,добрый,злой", 
 // Расширенные настройки: стоп-слова 
 "keywords_exclude": "", 
 // Расширенные настройки: контекст 
 "context": "", 
 // Для внутреннего использования 
 "pos_obj": 0, 
 // Для внутреннего использования 
 "neg_obj": 0, 
 // Массив с типами ресурсов, по которым мониторить 
 "types": [ 
 \theta ], 
 // Адреса, исключенные из мониторинга 
 "excluded_urls": "", 
 // Время последнего получения новых данных 
 // указывается при создании проекта 
 // или при обновлении (если нужно заново получить прошлые публикации) 
 "last_scan": "2023-04-07T07:24:53", 
 // время в секундах с каким интервалом для проекта собираются данные 
 "interval": 180, 
 // Для внутреннего использования 
 "user": 14, 
 // Флаг, обозначающий, что для проекта в данный момент идет сбор данных 
 "lock": false, 
 // Для внутреннего использования 
 "lock_by": "", 
 // Для внутреннего использования 
 "neural_analysis": false, 
 // Использовать анти-мат фильтр 
 "censor_filter": true, 
 // Поместить проект в архив (более не будет обрабатываться) 
 "archive": false, 
 // Для внутреннего использования 
 "type": "", 
 // Пометить проект как удаленный (более не будет обрабатываться) 
 "deleted": false, 
 // Для внутреннего использования 
 "group": "", 
 // Для внутреннего использования 
 "difficulty": { 
  "keyword_cnt": 0,
   "time": 0, 
   "run_cnt": 0,
```

```
 "result_cnt": 0 
       }, 
       // Ресурсы включенные в мониторинг 
        "res_include": [ 
         9827 
       ], 
       // Ресурсы исключенные из мониторинга 
        "res_exclude": [ 
         8719 
       ], 
       // Для внутреннего использования 
       "parent": "", 
       // Для внутреннего использования 
       "child_context": "", 
        "post_type": "all", 
        "createdAt": "2022-02-21T09:32:49.841Z", 
       "updatedAt": "2022-02-24T08:21:37.179Z" 
   }, 
   "error": "Error" 
}
```
# Удаление проекта мониторинга

### DELETE /api/project/{id}

Request body - empty

Responses

```
{ 
   "success": true, 
   "error": "Error" 
}
```
#### Получение списка источников из соцсетей из проекта мониторинга

## GET /api/project/{id}/soc\_groups

Request body – empty

```
{ 
   "success": true, 
   "data": [ 
     { 
       "res": "38", 
       "id": 7164549001, 
       "group_id": "51480214634672", 
       "group_name": "РИА Новости", 
        "group_alias": "ria", 
        "createdAt": "2020-07-17T12:11:57.375Z",
```

```
 "updatedAt": "2023-04-07T16:24:01.896Z", 
        "group_type": "string", 
        "err_cnt": 0, 
        "meta": { 
         "is closed": false,
          "ava": "//i.mycdn.me/image?id=853724739749&tkn=*W72OVjkM3pOQH_pk", 
          "alias": "ria", 
          "followers_count": 12987546, 
          "can_crawl": true 
       } 
     } 
   ], 
   "error": "Error", 
   "params": { 
     "id": "574" 
   } 
}
```
### Добавление источников из соцсетей в проект мониторинга

## POST /api/project/{id}/soc\_groups

Request body

```
{ 
    "soc_groups": [ 
      7172882249 
   \mathbf{I}}
```

```
{ 
   "success": true, 
   "data": { 
     "project_id": 19414, 
     "soc_groups": [ 
      7172882249 
     ], 
     "createdAt": "2023-01-12 16:35:50", 
     "updatedAt": "2023-01-27 15:34:15" 
   }, 
   "error": "Error", 
   "body": { 
     "soc_groups": [ 
      7172882249 
     ] 
   } 
}
```
## PUT /api/project/{id}/soc\_groups

Request body

```
{ 
   "soc_groups": [ 
    7172882249 
   ] 
}
```
Responses

```
{ 
   "success": true, 
   "data": { 
     "project_id": 19414, 
     "soc_groups": [ 
      7172882249 
     ], 
     "createdAt": "2023-01-12 16:35:50", 
     "updatedAt": "2023-01-27 15:34:15" 
   }, 
   "error": "Error", 
   "body": { 
     "soc_groups": [ 
       7172882249 
     ] 
   } 
}
```
### Удаление списка источников из соцсетей из проекта мониторинга

```
DELETE /api/project/{id}/soc_groups
```

```
Request body – empty
```

```
{ 
   "success": true, 
   "error": "Error", 
   "params": { 
     "id": "574" 
   } 
}
```
## Получение списка RSS-ресурсов

### GET /api/resources

Request body – empty

Parameters:

limit – число записей (по умолчанию 100)

offset – смещение получаемых записей от начала (по умолчанию 0)

Responses

```
{ 
   "success": true, 
   "data": [ 
     { 
       "name": "resource name", 
        "comment": "some description", 
       "home_page": "https://test.com", 
       "feeds": ["https://test.com/rss"], 
        "charset": null, // utf-8 | windows-1251 
       "last_crawl": "2023-10-20T12:36:11", 
        "interval": 300 
     } 
   ], 
   "error": "Error" 
}
```
# Получение данных RSS-ресурса

## GET /api/resources/{id}

Request body – empty

```
{ 
   "success": true, 
   "data": { 
     "feeds": [ 
       "https://test.com/rss" 
     ], 
     "charset": null, 
     "id": 1, 
     "name": "resource name", 
     "comment": "some description", 
     "home_page": "https://test.com", 
     "last_crawl": "2023-10-20T06:36:11.000Z", 
     "interval": 180, 
     "error_cnt": 2, 
     "createdAt": "2023-10-20T10:13:24.128Z", 
     "updatedAt": "2023-10-20T11:27:40.359Z" 
   } 
}
```
# Добавление RSS-ресурса

## POST /api/resources

Request body

```
{ 
   "name": "resource name", 
   "comment": "some description", 
   "home_page": "https://test.com", 
   "feeds": ["https://test.com/rss"], 
   "charset": null, // utf-8 | windows-1251 
   "last_crawl": "2023-10-20T12:36:11", 
   "interval": 300 
}
```
# Обновление RSS-ресурса

## PUT /api/resources/{id}

Request body

```
{ 
   "name": "resource name", 
   "comment": "some description", 
   "home_page": "https://test.com", 
   "feeds": ["https://test.com/rss"], 
   "charset": null, // utf-8 | windows-1251 
   "last_crawl": "2023-10-20T12:36:11", 
   "interval": 300 
}
```
# Удаление RSS-ресурса

DELETE /api/ resources/{id}

Request body - empty

## Получение результатов мониторинга

Для получения результатов сторонним приложением задается эндпойнт этого приложения, куда будут отправляться найденные результаты. Первые результаты отправляются через 5-10 минут (если были найдены публикации по заданным критериям проектов мониторинга).

Результаты передаются, как json-объект в теле POST-запроса

```
 "data": [ 
   { 
     // Внутренний идентификатор публикации 
     "document": "7defc72c91307a5a7bc26840fbd42c25", 
     // Внутренний идентификатор ресурса 
     "res": 44, 
     // Дата сообщения в формате ISO 8601 
     "datetime": "2023-07-10T18:26:23.000Z", 
     // Полный текст сообщения 
     "user_msg": "Добрый день! Ищу монтажера для рилсов", 
     // Фрагмент сообщения, содержащий ключевые слова 
    "user msg snippet": "<b>Ищу</b> <b> монтажера</b> для <b>рилсов</b>",
     // Ссылка на сообщение 
     "user_msg_link": "https://vk.com/feed?w=wall-73662138_833446", 
     // Ссылка на страницу автора сообщения 
     "user_link": "https://vk.com/id4283127", 
     // Идентификатор автора сообщения в своей соцсети 
     "user_id": "4283127", 
     // Имя автора сообщения 
     "user_name": "George Pogodaev", 
     // Гео-локация автора сообщения (город, страна) 
     "user_location": null, 
     // Оценка релевантности публикации (для простых проектов всегда = 1) 
     "neural_score": 0.9999287, 
     // Доп.информация 
     "meta_info": { 
        // Тип сообщения. Может быть равен 'post' или 'reply' 
       "post_type": "post", 
       // Хеш от текста сообщения 
       "data_hash": "-9100545420727278052", 
       // Внутренний идентификатор группы (паблика) 
       "ic_group_id": 1296, 
       // Идентификатор группы (паблика) соцсети 
       "group_id": "476515392478783", 
       // Имя группы (паблика) соцсети 
       "group_name": "Работа PR и маркетинг" 
     } 
   } 
 ], 
 // ID проекта мониторинга 
 "project": 123456
```

```
}
```